# SELF SERVICE DEMO GUIDE

| SET UP        | 2  |
|---------------|----|
| Registration  | 2  |
| Basic info    | 3  |
| Content       | 7  |
| Creative      | 7  |
| Summary       | 9  |
| Billing       | 9  |
| LIVE CAMPAIGN | 11 |
| REPORTING     | 12 |
| RENEWAL       | 14 |

# SET UP

### Registration

| By creating an account, you are<br>nvoicing details and submit yo | e under no obligation, and will incur no costs unless you enter<br>our campaign for approval. |
|-------------------------------------------------------------------|-----------------------------------------------------------------------------------------------|
| First name*                                                       | Last name*                                                                                    |
| First name                                                        | Last name                                                                                     |
| Email address*                                                    |                                                                                               |
| Email address                                                     |                                                                                               |
| Company*                                                          |                                                                                               |
| Company name                                                      |                                                                                               |
| Password*                                                         |                                                                                               |
| Password                                                          | 🛄 (j                                                                                          |
| Repeat password*                                                  |                                                                                               |
| Password                                                          |                                                                                               |
| I accept the Terms of Ser                                         | vice and Privacy Policy                                                                       |
|                                                                   |                                                                                               |
|                                                                   |                                                                                               |

• Register for our platform through this link

You will then reach our dashboard, click 'New Campaign', and you can begin set-up!

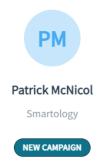

#### Basic info

| CAMPAIGN TITLE ① |        |
|------------------|--------|
| Title *          | 10/128 |
| Demo Guide       | ✓      |

Insert a title of your choosing - this is just for your reference

Following this select the creative template(s) you would like to use. We support the three standard IAB units, and you can select all 3 or just 1 depending on your preference.

| CREATIVE TEMPLAT                | ()                  |
|---------------------------------|---------------------|
| ✓ Medium Rectangle<br>(300x250) | Half Page (300x600) |
| BUDGET<br>Currency              | )<br>Budget *       |
| US Dollar                       | •                   |

The total budget for the entire campaign, excluding VAT. For example, if you plan to spend  $\pounds$ 100 per day for 7 days, then the budget to enter here is  $\pounds$ 700.

Please note: VAT will be added for UK registered companies.

| DURATION (1) |       |     |        |     |     |     |  |         |      |     |         |     |     |     |
|--------------|-------|-----|--------|-----|-----|-----|--|---------|------|-----|---------|-----|-----|-----|
| Start Da     | ite * |     |        |     |     |     |  | End Dat | te * |     |         |     |     |     |
| •            |       | F   | eb 202 | 3   |     | ►   |  | •       |      | Ν   | lar 202 | 3   |     | ►   |
| Mon          | Tue   | Wed | Thu    | Fri | Sat | Sun |  | Mon     | Tue  | Wed | Thu     | Fri | Sat | Sun |
|              |       | 1   | 2      | 3   | 4   | 5   |  |         |      | 1   | 2       | 3   | 4   | 5   |
| 6            | 7     | 8   | 9      | 10  | 11  | 12  |  | 6       | 7    | 8   | 9       | 10  | 11  | 12  |
| 13           | 14    | 15  | 16     | 17  | 18  | 19  |  | 13      | 14   | 15  | 16      | 17  | 18  | 19  |
| 20           | 21    | 22  | 23     | 24  | 25  | 26  |  | 20      | 21   | 22  | 23      | 24  | 25  | 26  |
| 27           | 28    |     |        |     |     |     |  | 27      | 28   | 29  | 30      | 31  |     |     |
| Clear        | Dates |     |        |     |     |     |  |         |      |     |         |     |     |     |

You will then be asked to input your campaign start and end dates.

If your campaign is approved on the starting date it will start automatically and continue to deliver impressions until midnight on the end date.

| TARGETING <sup>①</sup>   |
|--------------------------|
| Countries *              |
| Select targeting         |
| Region                   |
| Europe X                 |
| Include                  |
| United States X Brazil X |

The countries or regions in which you wish to target your advert. Select countries one by one using the green tick icon or a whole region and exclude individual countries using the red 'X' icon. Collapse or expand a region using the  $\Lambda$  or V and use 'select all' or 'deselect all' to control the inclusion of all countries in a region.

#### BRAND SAFETY KEYWORDS ①

|         |            |   |      |   | Exclude | 3/20 |
|---------|------------|---|------|---|---------|------|
| green X | green frog | × | frog | × |         |      |

We will apply our industry brand protection using Natural Language Processing to prevent your ads appearing against content in any of the following categories:

abortion, air-crash, banking-economic-and-financial-crime, child-mistreatment, crime, cyber-threat, danger-and-death, demonstrations, diseases-and-syndromes, drug-addiction, drunk-and-disorderly, extreme-right-and-nationalist-parties, financial-crisis, fire, fraud, industrial-accidents, job-loss, manipulation-of-people, natural-disasters, prejudicial-discrimination, sexual, terrorism, torture, unrest-conflicts-and-war

Words separated by a space are treated as a phrase (3 consecutive words maximum). Use a comma (,) to separate individual keywords or word pairs.

You may supplement our brand protection by excluding up to 20 words or word pairs. So for example, you might add green, in which case if the word green appears in the content of an article, your ad will never be appear there. Alternatively, you might want to be more specific and choose 'green frog' to only exclude stories which include the consecutive words green and frog.

#### PUBLISHER VERTICALS ①

| News                               | 40 / 183 Publishers |
|------------------------------------|---------------------|
| Business                           |                     |
| Technology                         |                     |
| Sport ^                            |                     |
| REUTERS Reuters Global reuters.com |                     |
| CNN<br>cnn.com                     |                     |
| Guardian<br>theguardian.com        |                     |
| Now Vork Times                     |                     |

You can then select your list of publishers you will appear on during the campaign. These are listed under 15 different 'Verticals', ranging from News and Business, to Travel and Beauty.

You can select as many or as few verticals as you wish here. Please note that some publishers are listed under more than one vertical (e.g. CNN has extensive News, Business, Tech, and Sport coverage).

The French, German, Spanish, and Italian verticals contain all the native language publications for French and German respectively, please **<u>only</u>** select these if the content you are running is in one of these languages.

After this you will be done with the first page! Please click 'Next' to proceed

#### Content

| New Campaign - Add Content                                                                                                    | 1 Basic Info 2 Content 3 Creative 4 Summary 5 Billing                                     |
|----------------------------------------------------------------------------------------------------|-------------------------------------------------------------------------------------------|
| Enter your URLs These URLs will be used to add content to your creatives and to match your adverts to contextually relevant content on Smartology's network of premium publishers. More content generally leads to greater engagement.           1         https://smartology.net/resources/insights/what-is-the-iabs-tcf-and-what-does-it-mean-for-advertisers/         Image: the state of the state of the state | Campaign Details<br>Running Period<br>01/06/2024 - 30/06/2024<br>Total Budget<br>\$ 10000 |
| 2 https://smartology.net/resources/insights/the-power-of-storytelling/                                                                                                    | Publishers<br>98                                                                          |
| 3 https://smartology.net/resources/insights/will-googles-latest-replacement-for-third-party-cookies-fit-the-bill/ 4 https://smartology.net/resources/insights/getting-to-the-bottom-of-deep-learning/                                                                                                    | Countries<br>3                                                                            |
| 5 Enter a URL                                                                                                    |                                                                                           |

Enter the URLs for the content items you wish to promote. These URLs will be used to add content to your creatives and to match your adverts to contextually relevant content on Smartology's network of premium publishers. More content generally leads to greater engagement.

#### Creative

| New Campaign - Build your creative               |                        | Share preview 😚 1 Basic Info 2 Co                                                                                                    | ntent | 3 Creative 4 Summary 5 Billing                      |
|--------------------------------------------------|------------------------|----------------------------------------------------------------------------------------------------|-------|-----------------------------------------------------|
| Articles List Filters Q                          | Half Page V2 (300x600) |                                                                                                    | >>    | Creative Fonts 🔅                                    |
| Uploaded (4)                                     |                        | s. Ø.                                                                                                    | *     | Headline Font Family: Roboto                        |
| Three Sectors That AI Will Radically Change      |                        | Street and a street of the street of the str | Aa    | Size: 22px 🗢                                        |
| State: DRAFT                                     |                        |                                                                                                    | ŝ     | Colour:                                             |
| Edited: 22/5/2024                                |                        | Revolutionising Coral Reef<br>Restoration                                                                                                    | 몃     | Body Font                                           |
| Revolutionising Coral Reef Restoration           |                        | New technology promises to                                                                                                    |       | Family: Roboto •                                    |
| State: DRAFT                                     | <                      | revolutionise the way in which we<br>restore the most biodiverse<br>ecosystem on the planet - coral reefs.                                                                                                    |       | Size: 16px 🜩                                        |
| Edited: 3/5/2024                                 | <b>`</b>               | Read more                                                                                                    |       | Colour:                                             |
| ESG Is More Important Than Ever, How Should Comp |                        |                                                                                                    |       | Call to action Font                                 |
| anies Approach It?                               |                        |                                                                                                    |       | Family: Roboto •                                    |
| State: DRAFT<br>Edited: 3/5/2024                 |                        |                                                                                                    |       | Size:                                               |
| Is The Age Of Globalisation Over?                |                        | Smartology                                                                                                    |       | Background<br>Colour:                               |
| State: DRAFT                                     |                        | Powered by SmartMalch                                                                                                    |       | Colour:                                             |
| Edited: 22/5/2024                                | Copy                   | Image                                                                                                    |       | <ul> <li>Don't show confirmation message</li> </ul> |
| 🗲 Back                                           |                        |                                                                                                    |       | Next →                                              |

On the Creative page you can build your ads. Navigate between each ad using the left sidebar, and on the right pullout customise the look of all your ads within a creative size.

|                       | Smartology<br>Revolutionising Coral Reef R<br>New technology promises to revol<br>which we restore the most biodive<br>planet - coral reefs.<br>Read more | utionise the way in                        |                                    |
|-----------------------|----------------------------------------------------------------------------------------------------|--------------------------------------------|------------------------------------|
| $\sim$                | Сору                                                                                                    | Image                                      | Trackers                           |
| Title                 |                                                                                                    |                                            | 43/254                             |
| Revolutionising Cor   | al Reef Restoration                                                                                                    |                                            |                                    |
| Content               |                                                                                                    |                                            | 109/30000                          |
| New technology pro    | omises to revolutionise the way in                                                                                                    | which we restore the most biodiverse ecosy | ystem on the planet - coral reefs. |
| To add a newline Shid | ft + Enter                                                                                                    |                                            |                                    |
| Read more             |                                                                                                    |                                            |                                    |

In the bottom pullout you can input/edit your headline, copy, and CTA (this is set to '**Read More**' by default) for each respective content item.

Here you can also select your image of choice (for the 300x600 and 970x250 creatives), and easily implement third party impression, click, and post-click trackers.

You can also select your logo for each creative size using the 'Upload Logo' function.

#### Summary

| New Campaign - Summary & Billin | ng                                                                 | 1 Basic Info 2 Co                                                                                                    | ontent 3 Creative 4 Summary 5 Billing |
|---------------------------------|--------------------------------------------------------------------|----------------------------------------------------------------------------------------------------|---------------------------------------|
|                                 | Campaign Summary                                                   |                                                                                                    |                                       |
|                                 | Please check your campaign configuration before proceeding to invo | cice and campaign approvals                                                                                                    |                                       |
|                                 | Demo Guide                                                         | 5 articles                                                                                                    |                                       |
|                                 | Start<br>2023-02-01                                                | End<br>2023-03-24                                                                                                    |                                       |
|                                 | Budget<br>\$10000                                                  | Brand safety keywords<br>3                                                                                                    |                                       |
|                                 | Targeting<br>Region<br>Europe                                      | Creative sizes<br>(970 x 250) x 1<br>(300 x 600) x 1<br>(300 x 250) x 1                                                                                                    |                                       |
|                                 | Include<br>United States Brazil                                    | Publisher List<br>AFR, Arabian Business, Associated Press News,<br>Bloomberg, CBS News, Chicago Tribune, CNBC, CNN,                                                                                                    |                                       |
|                                 |                                                                    | Entrepreneur Inc, Euro News, Ornane, Cento, Citta,<br>Entrepreneur Inc, Euro News, Ornane, Standard, Fast<br>Company, Forbes, Fortune, Forward, Guardian, Gulf<br>News, Herald Sun, Inc., Insider, Investing, Investors,<br>Irish Independent, Irish Times, Kiplinger, LA Times,<br>Nasdaq, New York Magazine, New York Post, New<br>York Times, Politico, Reuters Global, SPH Straits |                                       |
| ← Back                          |                                                                    |                                                                                                    | Next >                                |

You will then reach the Summary page, please check everything is to your liking - if not then you can navigate back to previous pages and make any changes required. If it all looks good then proceed to the Billing page!

#### Billing

| New Campaign - Summary & Bill | ing               |                                   | 1 Basic Info 2 Content | 3 Creative 4 Summary 5 Billing |
|-------------------------------|-------------------|-----------------------------------|------------------------|--------------------------------|
|                               | INVOICING DETAILS |                                   |                        |                                |
|                               | Invoicing details |                                   | Add new                |                                |
|                               |                   | Please add new invoicing details. |                        |                                |
|                               |                   |                                   |                        |                                |
|                               |                   |                                   |                        |                                |
|                               |                   |                                   |                        |                                |

You will then reach the Billing page, please click 'Add new' to add your Billing details - if you are renewing and therefore have entered these details before, then the system will have them saved.

| Company Name • Demo Company<br>Address line 1 • 1 The Street<br>Address line 2<br>Town/City • Example Town<br>Country • United Kingdom • •<br>Postal Code • AA11 1AA<br>Po number • Insert here if applicable •<br>Company Registration Number • 1111111<br>Primary accounts contact<br>First Name • Last Name<br>John Smith<br>Email Address •<br>JohnSmith@demo.com                                                                                                    | Campaign Currency        | US Dollar                   |           |  |  |  |  |  |  |  |
|----------------------------------------------------------------------------------------------------|--------------------------|-----------------------------|-----------|--|--|--|--|--|--|--|
| Address line 2<br>Town/City • Example Town<br>Country • United Kingdom •<br>Postal Code • AA11 1AA<br>PO number • Insert here if applicable*<br>Company Registration Number • 1111111<br>Primary accounts contact<br>First Name • Last Name<br>John Smith<br>Email Address •                                                                                                    | Company Name *           | Demo Company                |           |  |  |  |  |  |  |  |
| Town/City• Example Town   Country• United Kingdom   Postal Code• AA11 1AA   Po number *Insert here if applicable*   Company Registration Number• 1111111   Primary accounts contact   First Name• Last Name   John Smith   Email Address•                                                                                                    | Address line 1*          | 1 The Street                |           |  |  |  |  |  |  |  |
| Country* United Kingdom   Postal Code* AA11 1AA   P0 number *Insert here if applicable*   Company Registration Number* 1111111   Primary accounts contact   First Name* Last Name   John Smith   Email Address*                                                                                                    | Address line 2           |                             |           |  |  |  |  |  |  |  |
| Postal Code * AA11 1AA   PO number *Insert here if applicable*   Company Registration Number * 1111111   Primary accounts contact   First Name * Last Name   John Smith   Email Address *                                                                                                    | Town/City *              | Example Town                |           |  |  |  |  |  |  |  |
| PO number *Insert here if applicable* Company Registration Number * 1111111  Primary accounts contact  First Name * Last Name John Email Address *                                                                                                    | Country *                | United Kingdom              | \$        |  |  |  |  |  |  |  |
| Company Registration Number •     11111111        Primary accounts contact     First Name •   John   John   Email Address •                                                                                                    | Postal Code *            | AA11 1AA                    |           |  |  |  |  |  |  |  |
| Company Registration Number •     11111111        Primary accounts contact     First Name •   John   John   Email Address •                                                                                                    | PO number                | *Insert here if applicable* |           |  |  |  |  |  |  |  |
| Primary accounts contact       First Name •     Last Name       John     Smith       Email Address •     Image: Contact of the second second sec | Company Registration     |                             |           |  |  |  |  |  |  |  |
| First Name*     Last Name       John     Smith       Email Address*     Image: Comparison of the second second       | Dia                      |                             |           |  |  |  |  |  |  |  |
| John Smith Email Address *                                                                                                    | Primary accounts contact |                             |           |  |  |  |  |  |  |  |
| Email Address *                                                                                                    | First Name *             |                             | Last Name |  |  |  |  |  |  |  |
|                                                                                                    | John                     |                             | Smith     |  |  |  |  |  |  |  |
| JohnSmith@demo.com 🗾 🗸                                                                                                    | Email Address *          |                             |           |  |  |  |  |  |  |  |
|                                                                                                    | JohnSmith@demo.com       |                             |           |  |  |  |  |  |  |  |

You will then be asked to put in your details as above

At the bottom of this page please click 'Submit for Approval' - we'll then review it on our side and subject to approval the campaign will be set live within 2 business days.

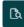

Approvals and Invoicing

All ads go through an approval process to make sure they're safe and appropriate for users. Each ad is reviewed for compliance with our advertising policies. If any issues are found, you're notified with policy information and what you can do to get your ad approved.

This campaign will not begin until the content of creatives are approved. Approvals may take up to two business days.

Invoices will be issued monthly in arrears. Subject to credit checks, we reserve the right to request payment in advance.

SUBMIT FOR APPROVAL

# LIVE CAMPAIGN

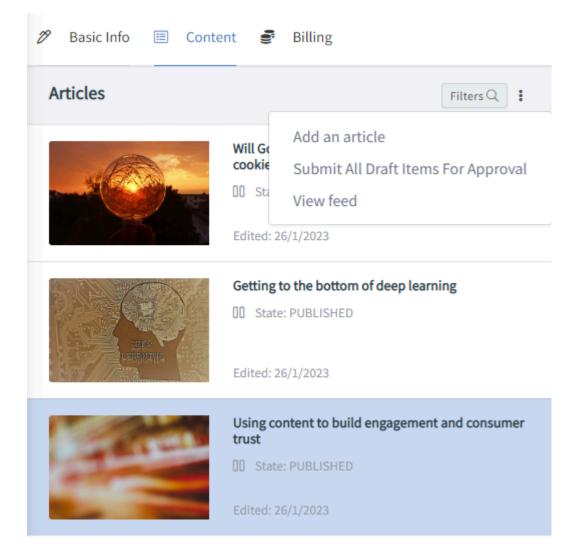

Once the campaign is live, you can pause an article using the button next to each content item; and add an article by selecting the three dots next to 'Filters'.

## REPORTING

Once the campaign is live we will share the Reporting dashboard with you, this is split into 4 tabs.

#### Campaign Overview

A brief overview of the key delivery data from this campaign, which also contains a breakdown of the data by individual publishers.

| Reporting - Demo Guide Live Campaign                    |                      |              |               |                   |                      |              |               |  |  |
|---------------------------------------------------------|----------------------|--------------|---------------|-------------------|----------------------|--------------|---------------|--|--|
| ampaign Overview Campaign Performance Content Performan | ce Daily Delivery    |              |               |                   |                      |              |               |  |  |
| Campaign Overview 🕕                                     |                      |              |               |                   |                      |              |               |  |  |
| 112,930<br>Impressions                                  |                      |              |               |                   |                      |              |               |  |  |
| Publisher Overview Sort By: CTR%  SPH Straits Times     | 1,093<br>Impressions | 17<br>Clicks | 1.56%<br>CTR% | New York Magazine | 2,623<br>Impressions | 20<br>Clicks | 0.76%<br>CTR% |  |  |
| 300x250                                                 | 1,068<br>Impressions | 17<br>Clicks | 1.59%<br>CTR% | 300x250           | 1,518<br>Impressions | 4<br>Clicks  | 0.26%<br>CTR% |  |  |
| 300x600                                                 | 4<br>Impressions     | 0<br>Clicks  | 0.00%<br>CTR% | 300x600           | 562<br>Impressions   | 2<br>Clicks  | 0.36%<br>CTR% |  |  |
| 970x250                                                 | 21<br>Impressions    | 0<br>Clicks  | 0.00%<br>CTR% | 970x250           | 543<br>Impressions   | 14<br>Clicks | 2.58%<br>CTR% |  |  |
| Nacran                                                  | 927                  | 6            | 0.65%         | <b>G</b> uardian  | 1,275                | 6            | 0.47%         |  |  |

#### Campaign Performance

A graphic representation of campaign performance, also includes data per creative size.

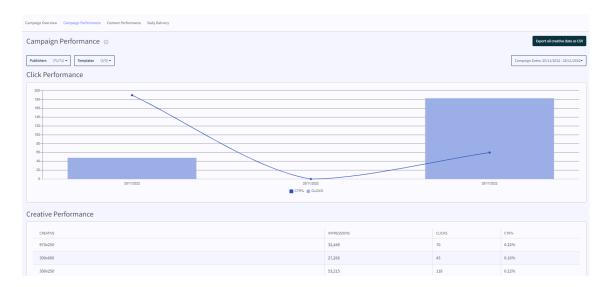

#### **Content Performance**

A depiction of how each individual content item has delivered and performed during this campaign.

| Reporting - Demo Guide Live Campaign                                                                               |   |                |        |  |    |           |    |  |
|----------------------------------------------------------------------------------------------------|---|----------------|--------|--|----|-----------|----|--|
| Campaign Overview Campaign Performance Content Performance Daily Delivery                                          |   |                |        |  |    |           |    |  |
| Content Performance 💿                                                                                              |   |                |        |  |    |           |    |  |
| Publishers         (71/71) ▼         Templates         (3/3) ▼           Campaign Dates:         25/11/2022 - 28/1 |   |                |        |  |    | /11/2022- |    |  |
| тпе                                                                                                    | ÷ | IMPRESSIONS \$ | CLICKS |  | \$ | CTR%      | \$ |  |
| Getting to the bottom of deep learning                                                                             |   | 54,107         | 69     |  |    | 0.13%     |    |  |
| Using content to build engagement and consumer trust                                                               |   | 32,676         | 53     |  |    | 0.16%     |    |  |
| Will Google's latest replacement for third-party cookies fit the bill?                                             |   | 26,147         | 109    |  |    | 0.42%     |    |  |

### Daily Delivery

A graphical representation of the timeline of performance and delivery of the campaign with a tabled breakdown of delivery and performance data per day.

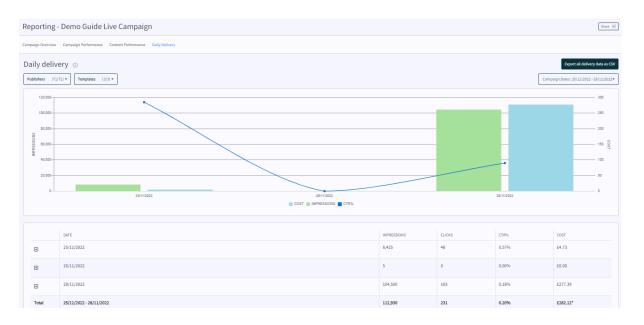

### RENEWAL

Once a campaign has finished, to renew select 'Copy Campaign' on the 'three dot' menu drop-down

|                 | Campaign search                                  |            |            |            |              |         |             |              | NEW CAN                         |   |
|-----------------|--------------------------------------------------|------------|------------|------------|--------------|---------|-------------|--------------|---------------------------------|---|
| РМ              | CAMPAIGN                                         | φ STATE φ  | START      | END        | BUDGET SPENT |         | IMPRESSIONS | TOTAL CLICKS | CTR%                            |   |
| Patrick McNicol | Demo Guide Live Campaign<br>Smartology - Patrick | • Paused ▷ | 25/11/2022 | 28/11/2022 | 94%          | £300    | 112948      | 231          | 0.20%                           | i |
| NEW CAMPAIGN    | Demo Guide set-up<br>Smartology - Patrick        | e Draft    | 1/2/2023   | 24/3/2023  | 0%           | \$10000 | 0           | 0            | View Reporting<br>Copy Campaign |   |

You can then amend dates; change budgets; change content, or change any other parts of the new campaign before it goes live.